# How to detect silent ML failure?

An introduction to ML Monitoring by Wojtek Kuberski

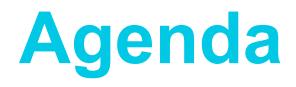

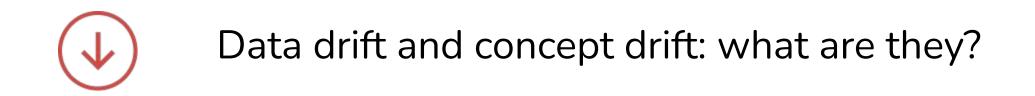

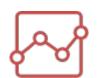

Performance estimation (without access to targets)

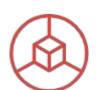

Data and concept drift detection

## Setting the Stage: Loan Default Prediction

**Credit Scores and Customer Information** 

## Target:

non-payment within 1 year

Loan Defaults

**Technical Metric:** ROC AUC

# The basics: true pattern, sampling and data

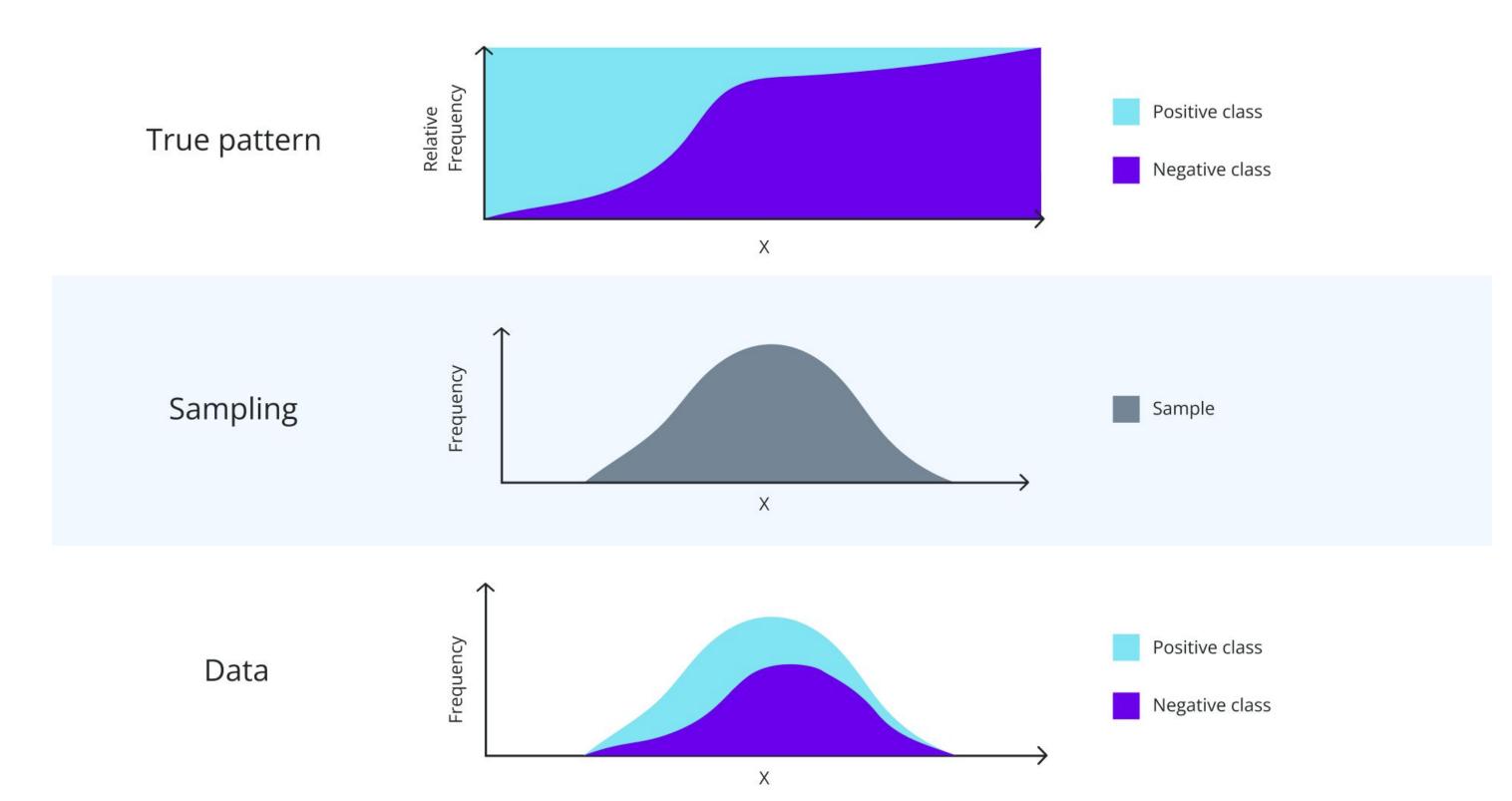

## **Data drift**

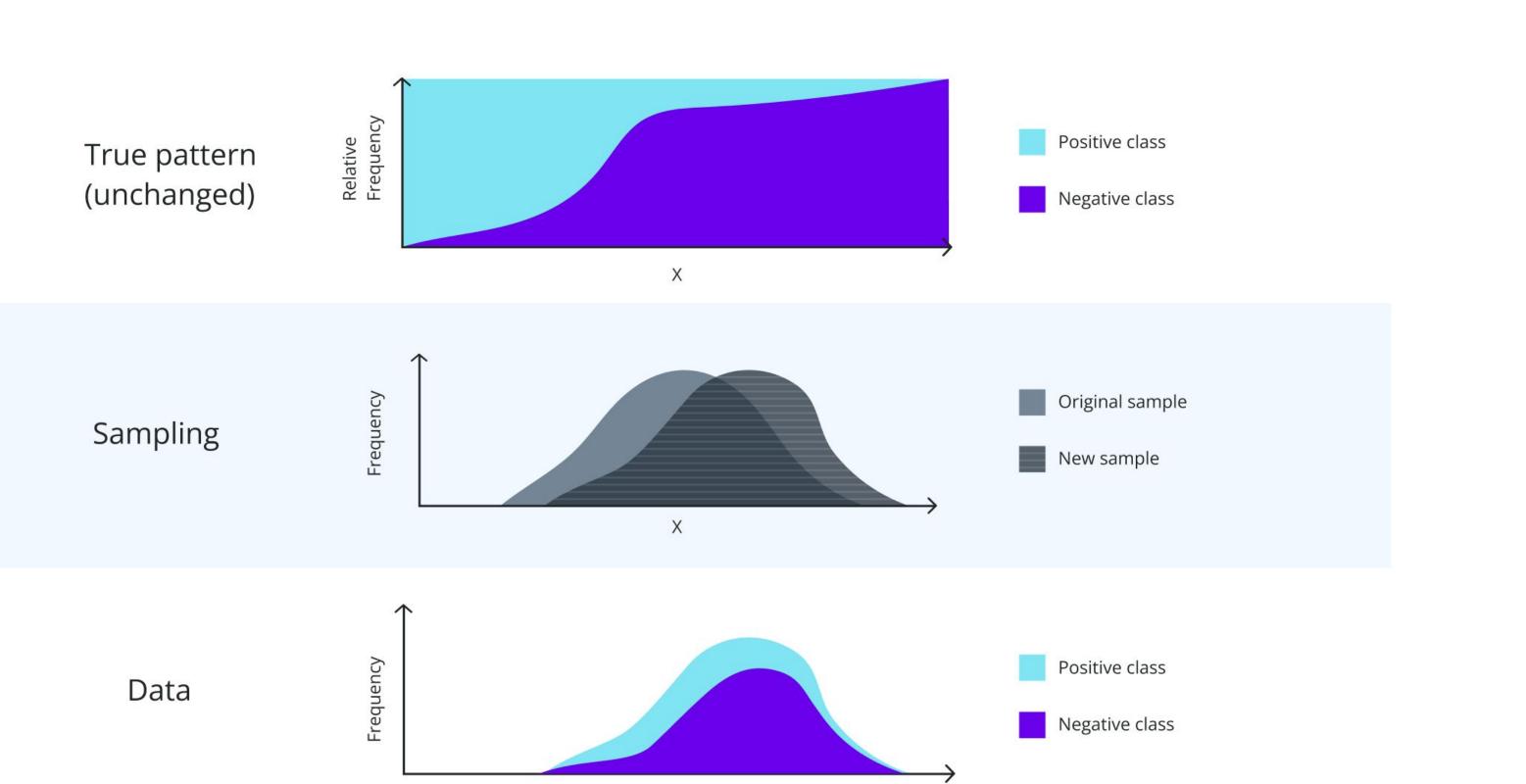

## **Data drift**

Change joint model input distribution - P(x)

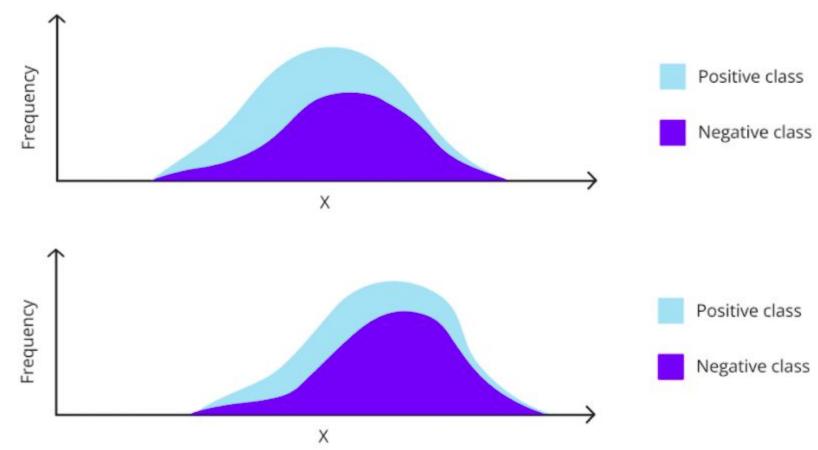

## **Concept drift**

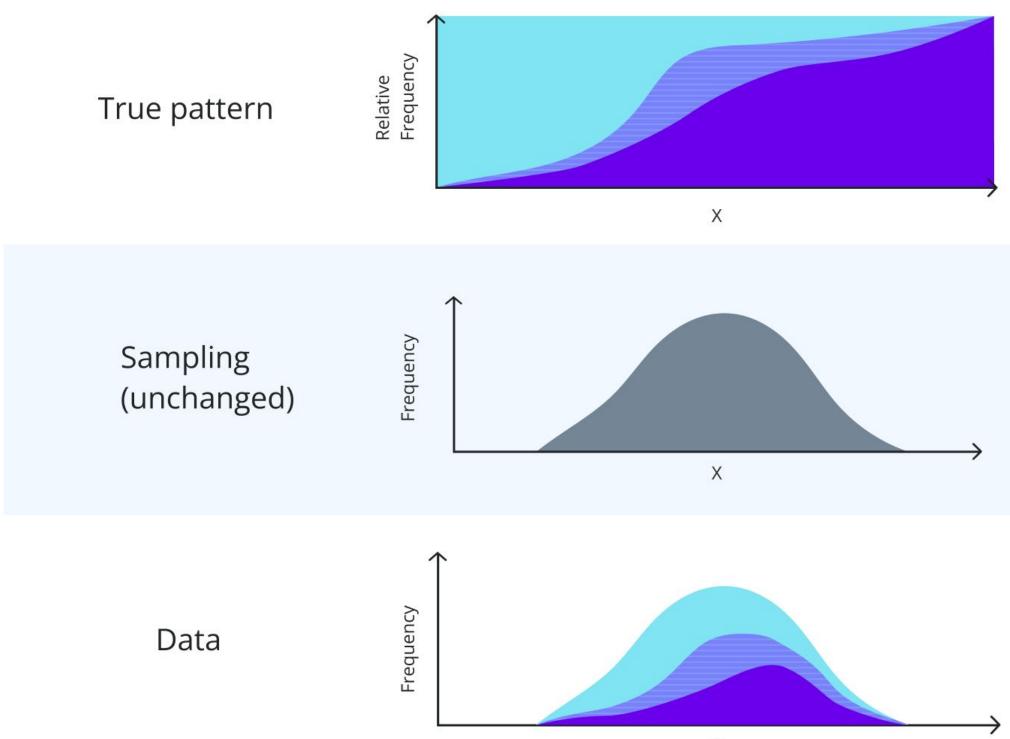

Х

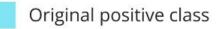

Original negative class

Changed from negative to positive

Sample

Original positive class

Original negative class

Changed from negative to positive

## **Concept drift**

Change in the underlying concept (pattern) between target and model inputs - P(y|x)

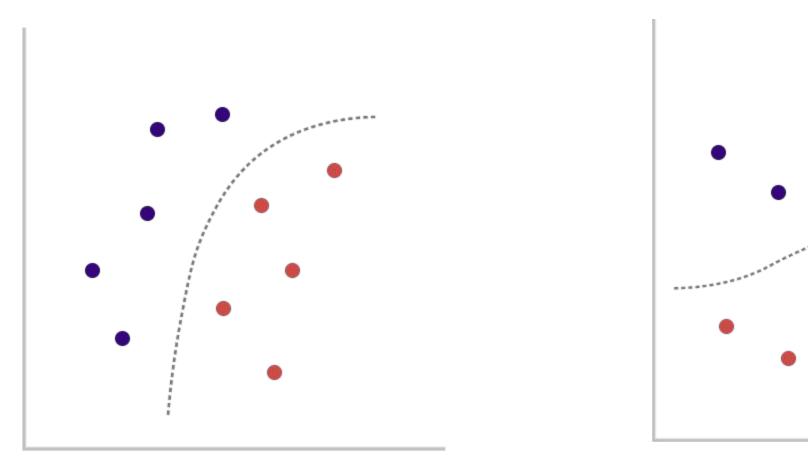

Training Data

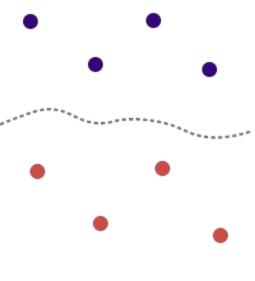

Production Data

## **Performance** matters.

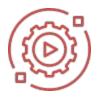

Data drift != performance drop

Optimized in training

Business impact proxy

# **Do we Have Ground Truth?** No

**Delayed** Data

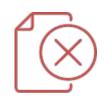

Incomplete Labels

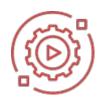

Automation Use Cases

## **Performance Estimation**

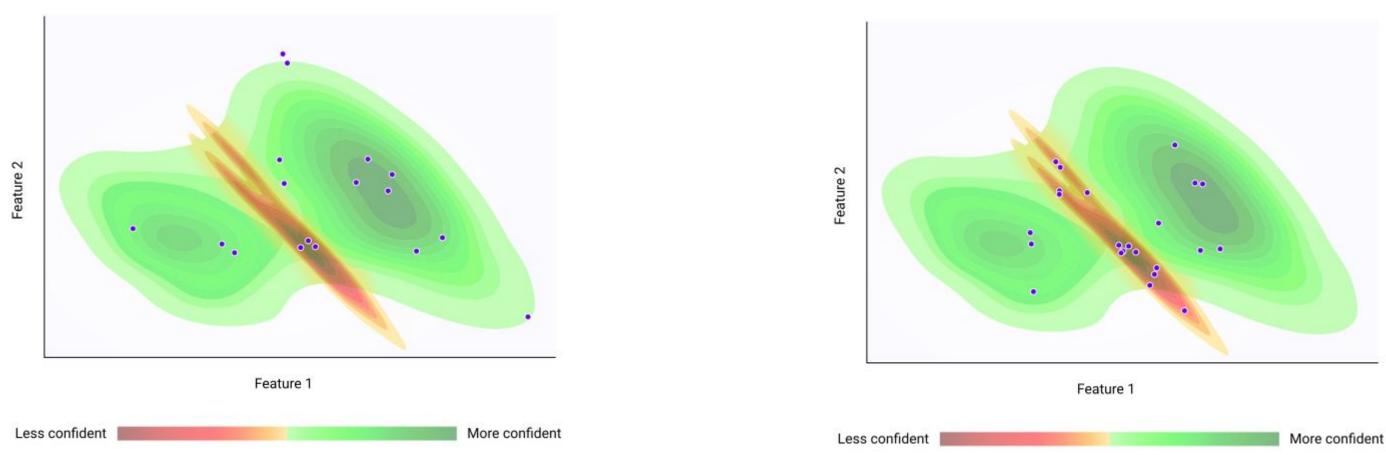

# Performance Estimation -California Housing dataset

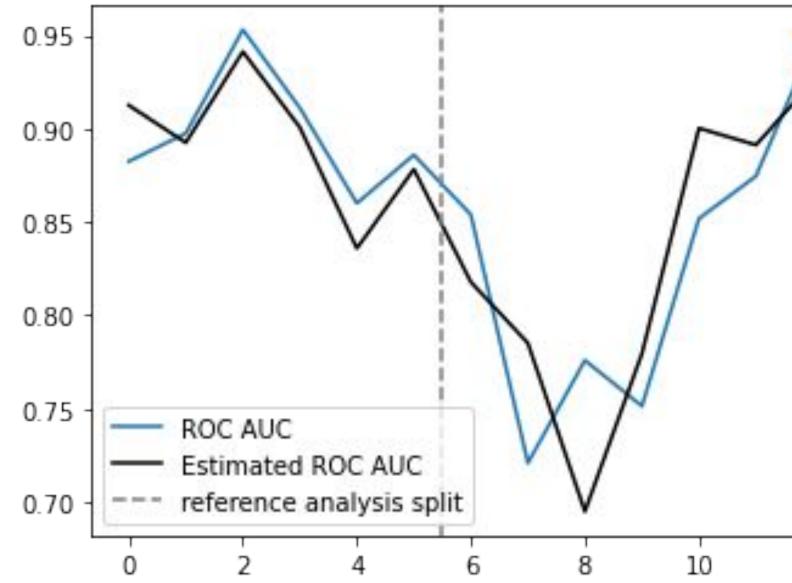

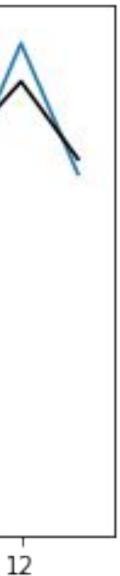

## **Data Drift Detection**

## Univariate

• K-S test

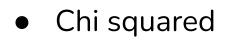

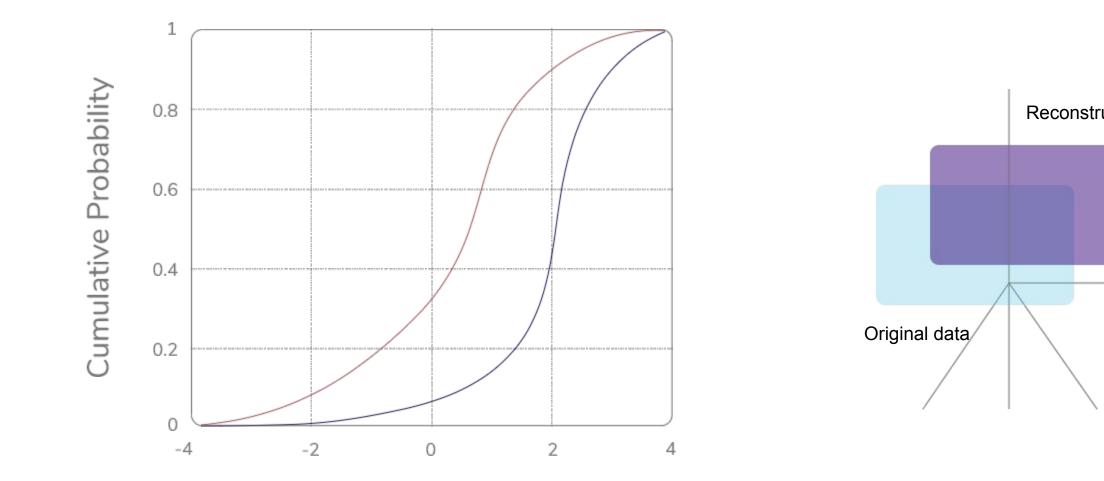

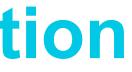

## Multivariate - data

## reconstruction

### Dimensionality reduction + inverse transform

- PCA
- UMAP
- VAE

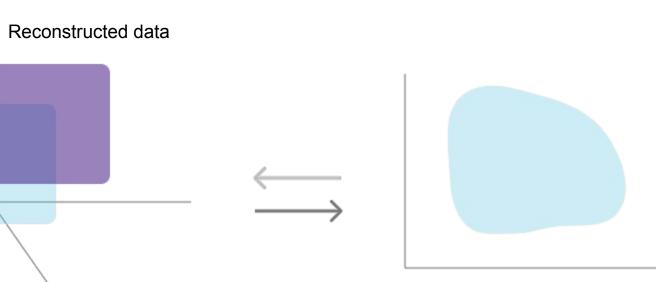

Data projected in latent space

## **Data reconstruction**

### Requirements

- Encoding needs to learn the internal structure of the data
- Encoding needs to reduce the dimensionality of the data
- Inverse transformation needs to be possible
- The latent structure needs to map stably to original space

### **Reconstruction error**

- Any distance metric could work

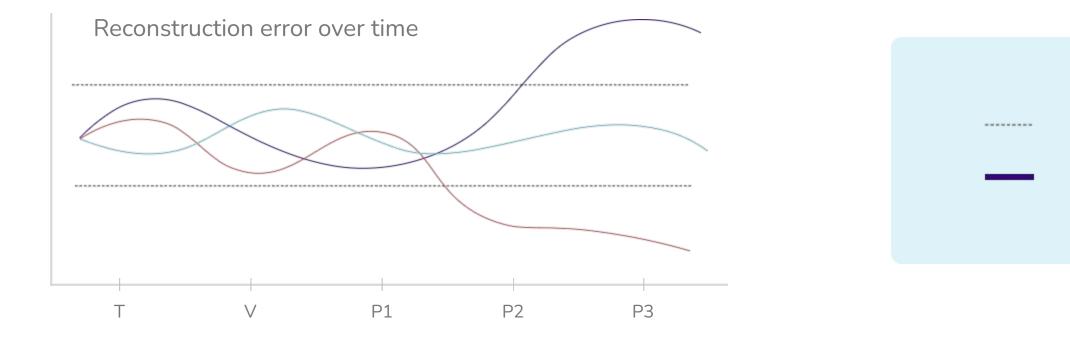

### • Measure the dislocation of points before and after

- reconstruction
- RE = Mean(D<sub>Euclidean</sub>(P<sub>Original</sub>, P<sub>Reconstructed</sub>))

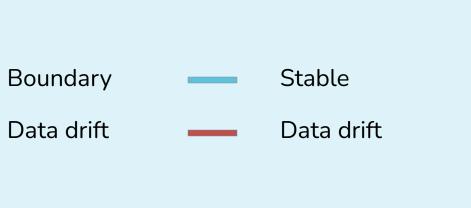

# PCA Reconstruction error - examples

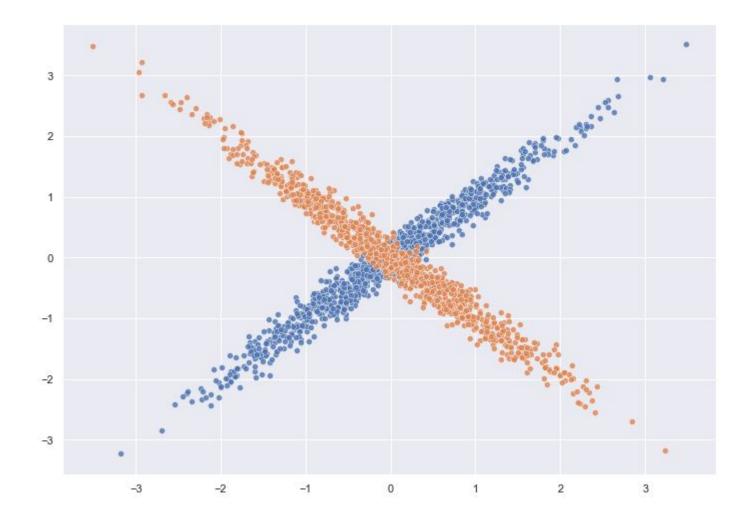

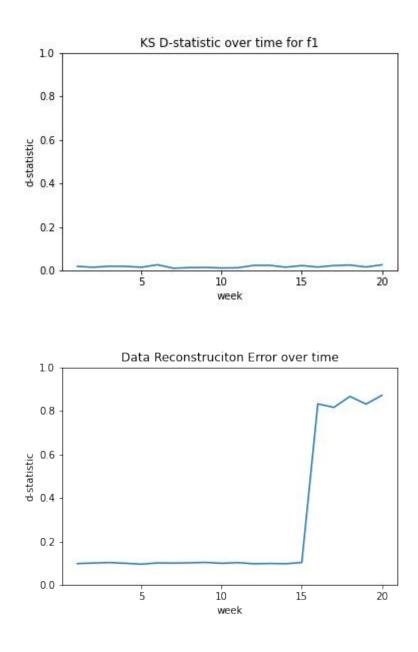

## **Monitoring Summary**

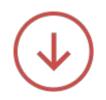

Data drift does not always lead to drop in performance

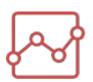

Production targets are often not available to calculate performance

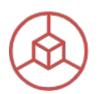

Performance estimation without target data is the key to ML monitoring

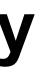

# **Thanks for Listening!**

Would you Like to Learn More about Detecting Silent Model Failures? https://www.nannyml.com Let's talk! wojtek@nannyml.com Or add me on LinkedIn: https://www.linkedin.com/in/wojciech-kuberski

# **Check out our Github!**

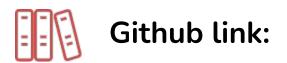

https://github.com/NannyML/nannyml 

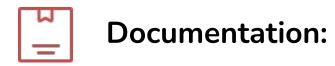

https://docs.nannyml.com/ 

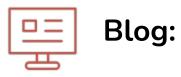

https://medium.com/nannyml/monitoring-as-a-first-step-to-observability-3776d9bd5829